Startfrequenz: 48.000000 MHz; Endfrequenz: 149.999184 MHz; Schrittweite: 40.816 kHz Messpunkte: 2500; Zwischenzeit: 0 uSek

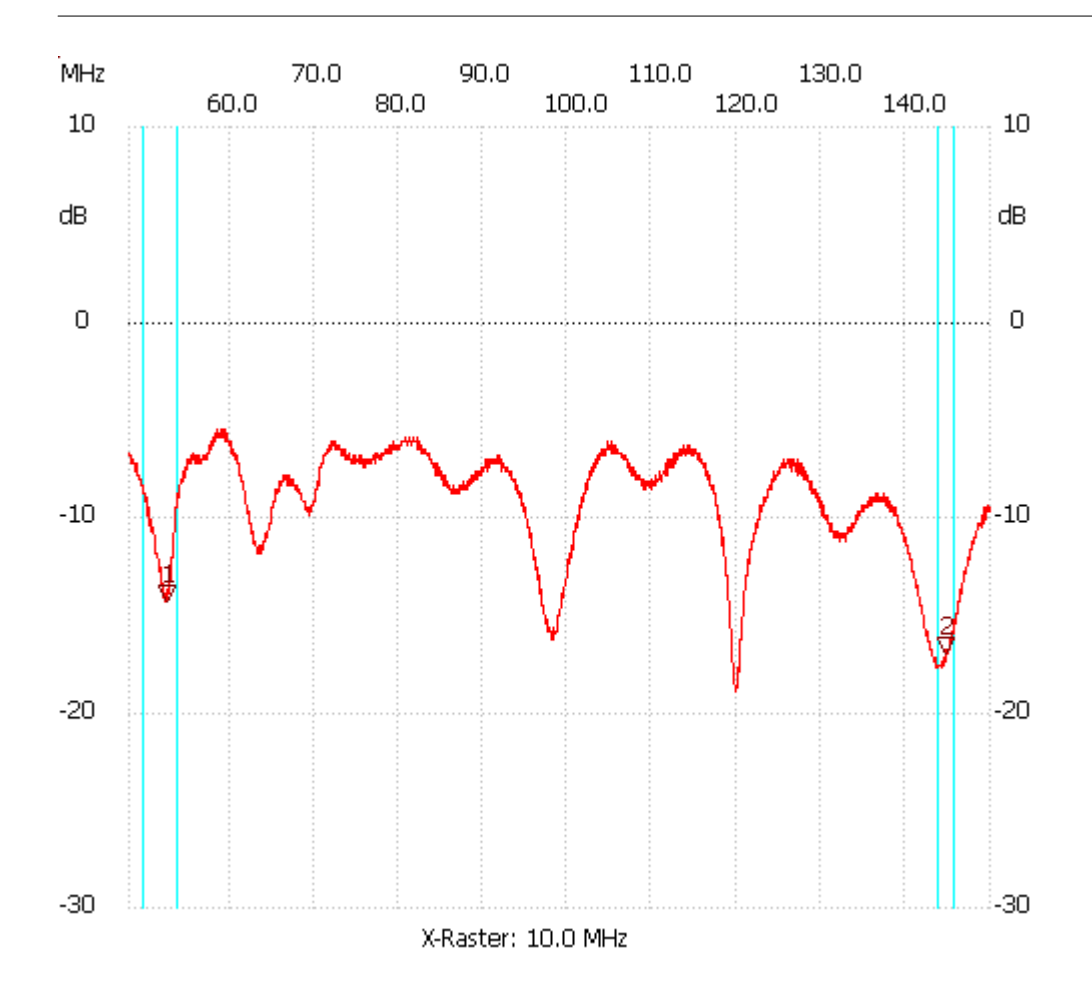

## Breitband Loops von DL4KCJ

Kursor 1:

52.408128 MHz

Kanal1: -14.30dB ---------------------

## Kursor 2:

144.733920 MHz

Kanal1: -16.97dB

## --------------------- Kanal 1

max:-5.53dB 58.530528MHz min:-18.88dB 119.836160MHz

---------------------